*RAILWAY REPORT* Zeszyt 187 (czerwiec 2020)

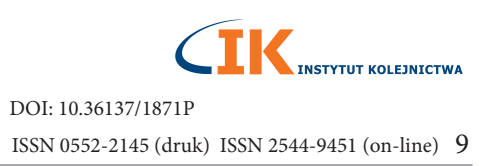

# **Współczesne metody projektowania układów biegowych pojazdów szynowych z wykorzystaniem CAD, CAM**

Tomasz ANTKOWIAK<sup>1</sup>, Marcin KRUŚ<sup>2</sup>

#### **Streszczenie**

W artykule przedstawiono proces projektowania układu biegowego pojazdu szynowego z wykorzystaniem narzędzi CAD, CAM jako metod wsparcia procesu. Opisano różne etapy powstawania projektu: od projektu wstępnego po projekt zasadniczy, aż do momentu rozpoczęcia produkcji. Dla każdego etapu przedstawiono sposoby wykorzystania metod CAD i CAM jako wsparcie prac konstruktora.

**Słowa kluczowe:** układ biegowy, projektowanie, CAD, CAM

## **1. Wprowadzenie**

Zgodnie z definicją, projekt jest to "sekwencja niepowtarzalnych, złożonych i związanych ze sobą zadań, mających wspólny cel, przeznaczonych do wykonania w określonym terminie bez przekraczania ustalonego budżetu, zgodnie z założonymi wymaganiami" [1]. Na rysunku 1 przedstawiono etapy projektowania współczesnych układów biegowych pojazdów szynowych.

Ze względu na wymagania rynku liczne czynności związane z projektowaniem układów biegowych, na które w minionych latach przeznaczało się dużo czasu i znaczne koszty, zostały zoptymalizowane. Optymalizację procesu konstruowania umożliwiło zastosowanie metod CAD (*Computer Aided Design*) oraz CAM (*Computer Aided Manufacturing*).

# **2. Komputerowe wspomaganie projektowania (CAD)**

Współczesne projektowanie układów biegowych jest wspierane przez programy CAD na każdym etapie projektu. Dla etapu I, zgodnie z rysunkiem 1, programy do projektowania dwuwymiarowego umożliwiają wykonanie:

 wstępnych założeń konstrukcyjnych dla nowego projektu bez konieczności modelowania trójwymiarowego,

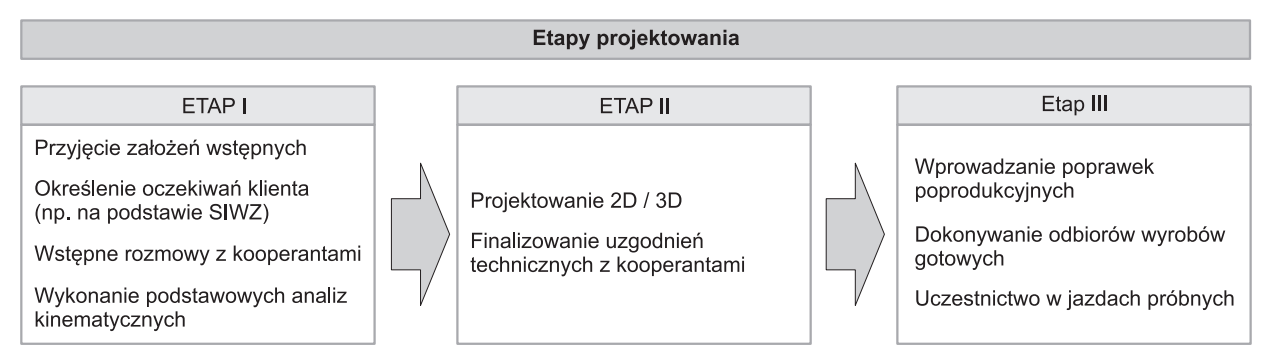

Rys. 1. Etapy projektowania układu biegowego pojazdu szynowego [opracowanie własne]

<sup>1</sup> Mgr inż.; Sieć Badawcza Łukasiewicz, Instytut Pojazdów Szynowych TABOR, Poznań; e-mail: tomasz.antkowiak@tabor.com.pl.

<sup>2</sup> Dr inż.; Sieć Badawcza Łukasiewicz, Instytut Pojazdów Szynowych TABOR, Poznań; e-mail: marcin.krus@tabor.com.pl.

- analiz kinematycznych w celu oszacowania możliwości spełnienia przyjętych wymagań (rys. 2) i wykrycia potencjalnych kolizji,
- weryfikacji zabudowy elementów dostarczanych przez poddostawców (rys. 3).

Te przykłady jasno wskazują, w jaki sposób używanie programów do projektowania 2D umożliwia skrócenie czasu powstawania projektu. Ze względu na szybkie analizy, z uwzględnieniem różnych aspektów, możliwa jest weryfikacja rozwiązań konstrukcyjnych i finalna akceptacja tej fazy projektu. W celu przejścia do kolejnego etapu projektowania wymagane jest zaakceptowanie wszystkich newralgicznych elementów układu biegowego, tj.:

- kształtu konstrukcji ramy wózka,
- układu napędowego wraz z podzespołami wchodzącymi w jego skład (silnik, przekładnia, osprzęt),
- typu usprężynowania pierwszego i drugiego stopnia wraz z konkretnymi rozwiązaniami detali, pochodzącymi od poddostawców,
- sposobu realizowania przeniesienia siły pociągowej,
- omaźnicowania i prowadzenia zestawu kołowego.

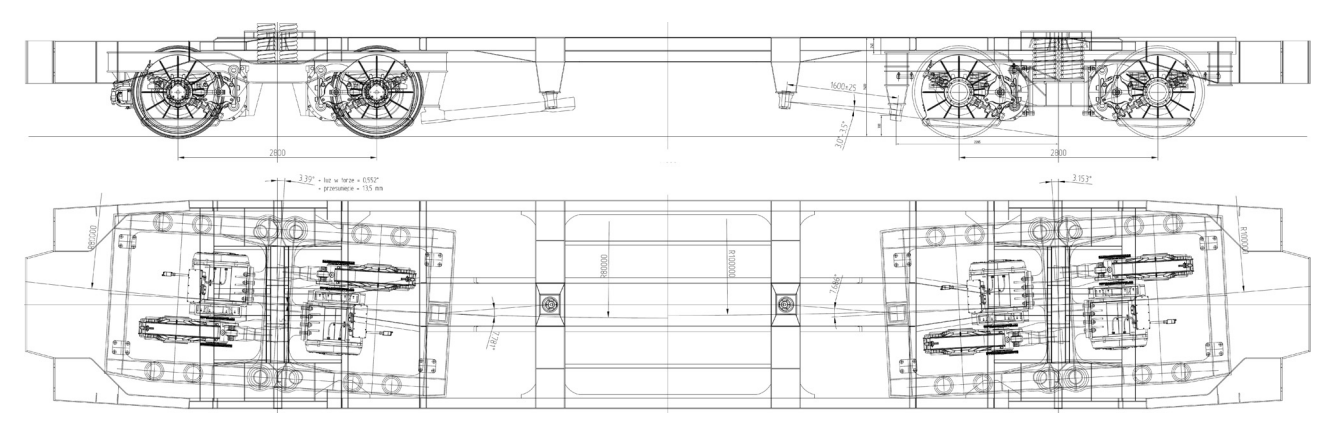

Rys. 2. Przykład analizy dwuwymiarowej przy użyciu programu do projektowania 2D [opracowanie własne]

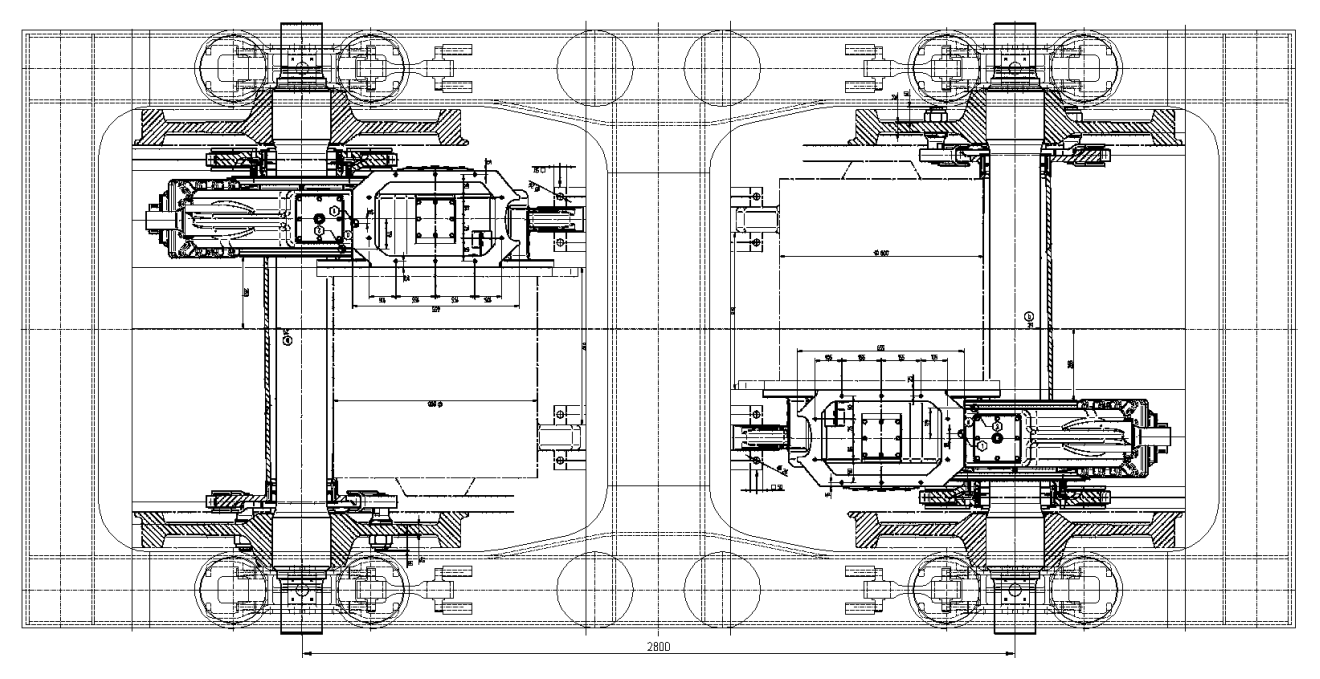

Rys. 3. Przykład weryfi kacji zabudowy układu napędowego przy użyciu programu do projektowania 2D [opracowanie własne]

Etap drugi, zgodnie z rysunkiem 2, następuje po akceptacji przyjętych założeń wstępnych. W tej części projektowania wykonuje się analizy numeryczne takich elementów, jak rama wózka, maźnica, zestaw kołowy itp., które umożliwiają weryfikację przyjętych rozwiązań konstrukcyjnych. Do wymienionych analiz stosuje się programy oparte na Metodzie Elementów Skończonych (MES) [2]. Przykład danych wejściowych wykorzystywanych w programie przedstawiono w tablicy 1.

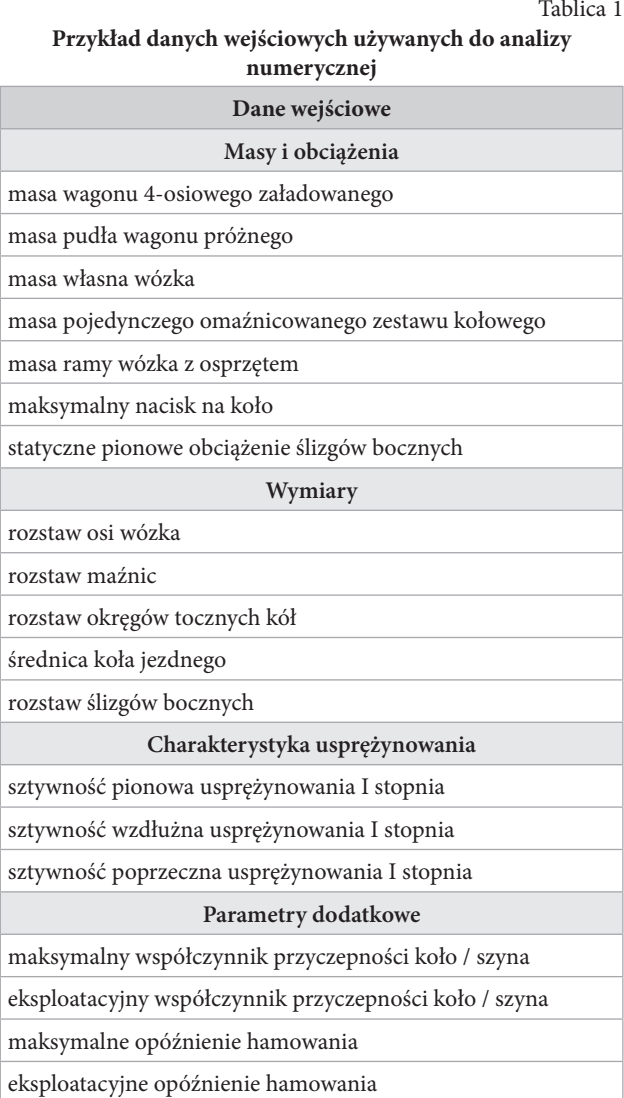

[Opracowanie własne].

Po opracowaniu danych wejściowych, przyjmuje się stany obciążeń. Wielkości poszczególnych obciążeń wyznacza się na podstawie zależności określonych w normach i wymaganiach technicznych, a także w zależności od analizowanego obiektu (rama wózka, maźnica, zestaw kołowy itp.). Przyjęte stany obciążeń weryfikuje się według dobranych kryteriów oceny, którymi mogą być:

- dopuszczalne naprężenia,
- dopuszczalne odkształcenia (deformacje),
- kryterium wytrzymałości zmęczeniowej wykres Goodmana (rys. 4).

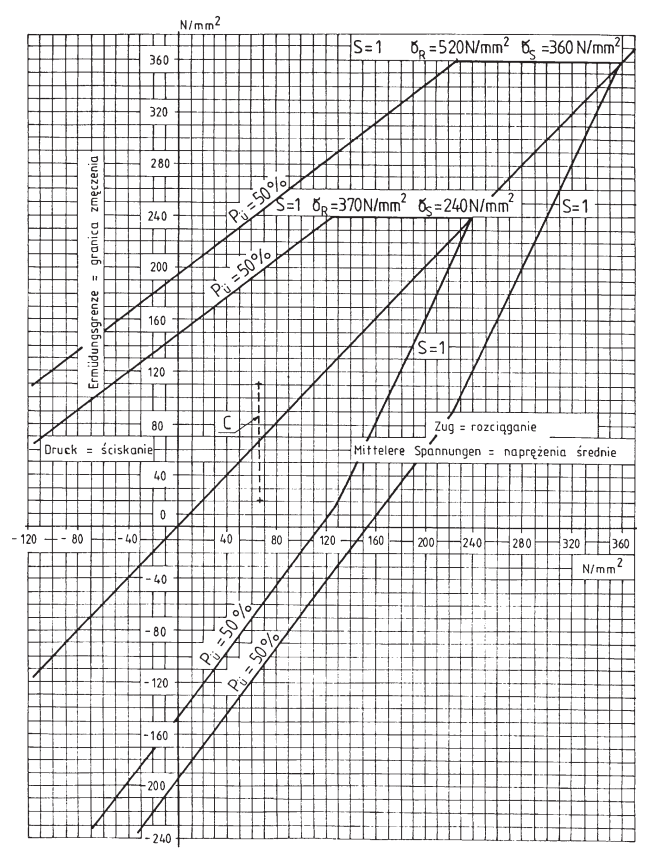

Rys. 4. Wykres wytrzymałości zmęczeniowej Goodmana dla elementów niespawanych wykonanych ze stali S235JR i S355J2 [1]:  $P_{n}$  = prawdopodobieństwo żywotności (przeżycia),  $\sigma_{\textrm{\tiny{R}}}$  = wytrzymałość na rozciąganie,  $\sigma_{\textrm{\tiny{S}}}$  = granice plastyczności

W kolejnym kroku opracowuje się model obliczeniowy danego obiektu (rys. 5a). W przypadku obiektów symetrycznych można ograniczyć się do fragmentu, a w przypadku obiektów niesymetrycznych należy wykonać model całego obiektu. W modelu obliczeniowym uwzględnia się wszystkie elementy wpływające na pracę układu nośnego oraz właściwe zamodelowanie wprowadzenia i odebrania analizowanych obciążeń. Gotowy model obliczeniowy dzieli się na elementy skończone (rys. 5b).

Dla tak przygotowanych danych przeprowadza się obliczenia. Przykład obliczeń elementu nośnego układu biegowego dla wybranego stanu obciążenia pokazano na rysunku 6.

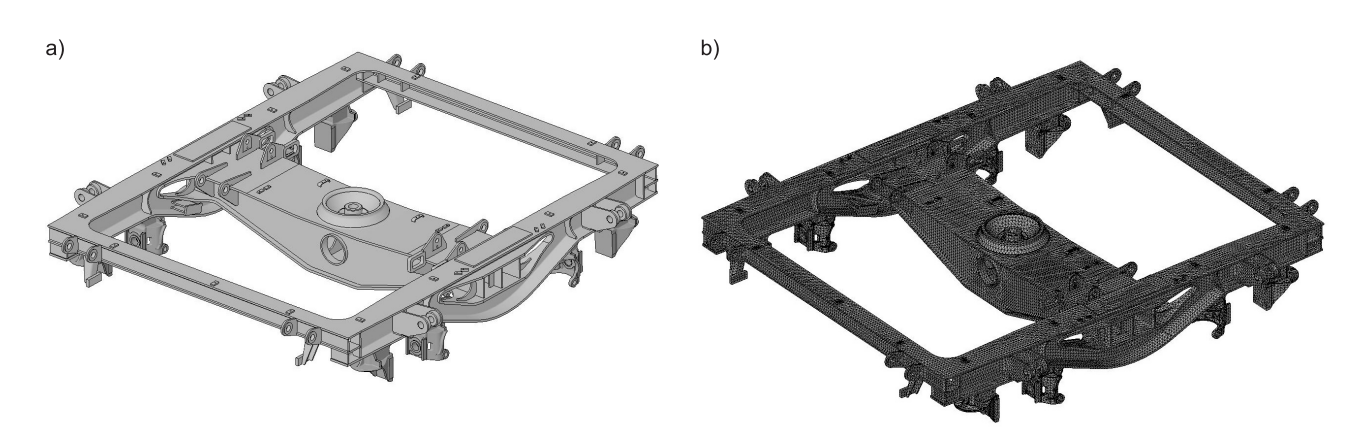

Rys. 5. Model obliczeniowy ramy wózka [1]: a) model obliczeniowy, b) model uwzględniający podział na elementy skończone

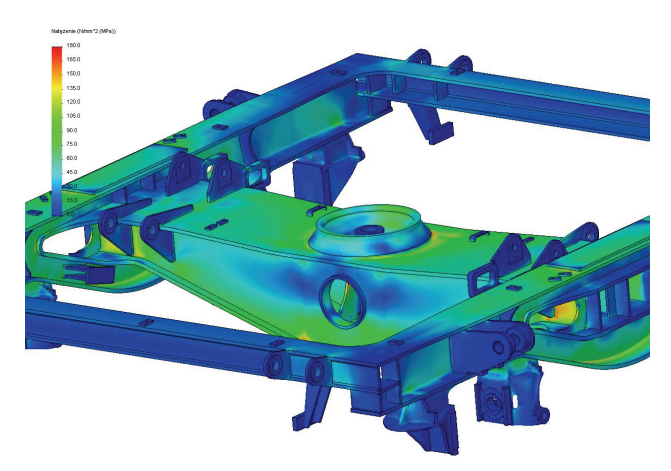

Rys. 6. Rozkład naprężeń zredukowanych powstających w ramie wózka pod działaniem obciążenia pionowego [1]

Po rozpatrzeniu wszystkich przyjętych stanów obciążeń, po weryfikacji postawionych kryteriów sporządza się raport z obliczeń, który jest swego rodzaju *feedbackiem,* umożliwiającym zamknięcie etapu projektowania.

Analizy symulacyjne są wykonywane do oceny właściwości dynamicznych pojazdów kolejowych stosowanych na europejskiej sieci torów o znormalizowanej szerokości (nominalnie 1 435 mm) [4]. Na podstawie przyjętych danych wejściowych opracowuje się modele symulacyjne, których przykład pokazano na rysunku 7. Model mechaniczny analizowanego pojazdu składa się z brył sztywnych, połączonych elementami podatnymi oraz elementami łączącymi, umożliwiającymi wprowadzenie więzów pomiędzy bryłami.

W następnym kroku należy sparametryzować wartości poszczególnych brył sztywnych pojazdu wraz z elementami łączącymi. Dla tak przyjętych warunków brzegowych należy przeprowadzić symulację celem potwierdzenia spełnienia kryteriów, tj.:

 bezpieczeństwa przed wykolejeniem na torach wichrowatych,

- przejazdu przez łuk o minimalnym promieniu,
- właściwości kołysania,
- badań liniowych w zakresie: bezpieczeństwa jazdy, obciążenia toru, właściwości dynamicznych (spokojności biegu).

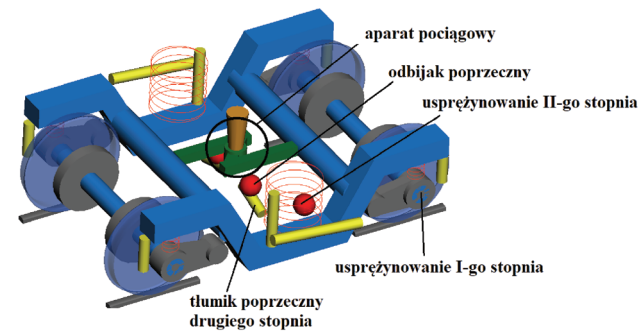

Rys. 7. Model obliczeniowy przyjęty do analiz symulacyjnych [3]

Po przeprowadzeniu analiz symulacyjnych należy opracować raport, który zawiera wyniki obliczeń wraz z kryteriami odniesienia. Uzyskane wyniki umożliwiają pozytywne zweryfikowanie etapu doboru elementów składowych układu biegowego takich, jak: sprężyny, przeguby, zawieszenia pierwszego i drugiego stopnia, tłumiki drgań oraz zakończenie etapu projektowania wózka.

Po wymienionych etapach I i II następuje etap III, w którym na zasadzie "sprzężenia zwrotnego" z etapu przygotowania produkcji wykonuje się zmiany o charakterze optymalizacji procesu produkowania. Na tym etapie dokonuje się zmiany w dokumentacji w zakresie:

- materiałów bazowych w przypadku, gdy zaproponowany materiał jest trudno dostępny,
- części spawanych w przypadku trudności technologicznej w wykonaniu elementów spawanych lub konieczności optymalizacji procesu spawalnicze-

go w zakresie obniżenia klas jakości spoin, a tym samym kosztów procesu. Wykonuje się wówczas analizę zmęczeniową spoin, weryfikującą przyjęte przez konstruktora warunki brzegowe założonych klas jakości spoin i współczynników bezpieczeństwa. Po takiej analizie możliwa jest weryfikacja i na ogół obniżenie kosztów wykonania,

 obróbki wykańczającej – między innymi zmian kształtu elementów oraz zmian obrabianej powierzchni.

## **3. Komputerowe wspomaganie wytwarzania (CAM)**

Głównym zadaniem programów typu CAM jest tworzenie, na podstawie komputerowych rysunków 2D lub obiektów 3D (mogą to być zarówno obiekty bryłowe, jak i powierzchniowe), ścieżek narzędzia (frezu, noża tokarskiego, wiązki lasera itp.). Przez ścieżkę narzędzia należy rozumieć ruch względny narzędzia względem przedmiotu obrabianego – kinematyka tego procesu na maszynie może być wykonywana na różne sposoby. Ścieżki są zamieniane przez postprocesor na rozpoznawalne dla maszyny funkcje sterujące. Wykonywanie instrukcji zawartych w kodzie CNC służy wykonaniu przedmiotu zgodnie z wytycznymi.

W procesie projektowania układu biegowego metodami CAD, uzyskano znaczący postęp w procesie wytwarzania CAM przez zastosowanie:

- 1. Programów do projektowania 2D, w którym elementy dwuwymiarowe mogą być wykorzystane bezpośrednio jako "wsad" do obrabiarki numerycznej, bez konieczności (często żmudnego) procesu wymiarowania elementów. Przykład takiego elementu pokazano na rysunku 8. Obecnie stosowane programy umożliwiają bezpośrednią implementację elementu do obrabiarki CNC3 .
- 2. Programów do projektowania 3D, w których elementy trójwymiarowe mogą być wykorzystane jako "wsad" do obrabiarek numerycznych. Na przykład przewody pneumatyczne, hydrauliczne, skomplikowane elementy trójwymiarowe nie muszą mieć dokumentacji projektowej w postaci rysunku dwuwymiarowego z wymiarami, gdyż wystarczy odpowiednio zaimplementowany plik z programu do projektowania 3D (w formacie kompatybilnym z daną obrabiarką numeryczną) w celu uzyskania gotowego wyrobu. Przykład takiego modelu przedstawiono na rysunku 9.

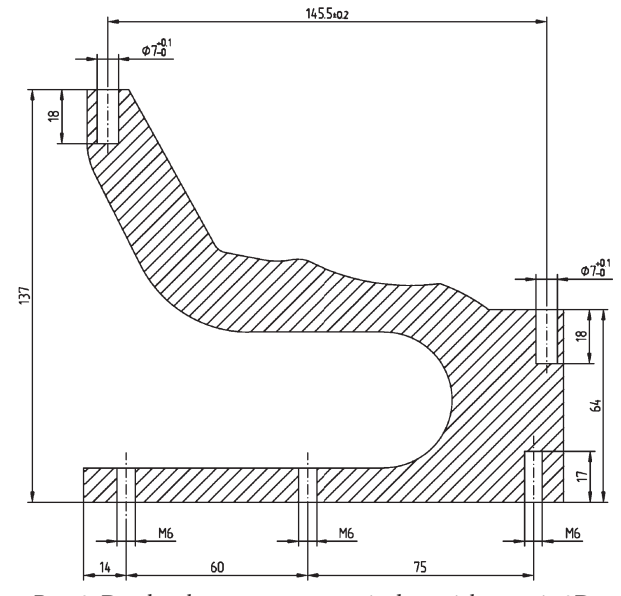

Rys. 8. Detal wykonany w programie do projektowania 2D, stanowiący "wsad" do obrabiarki CNC [opracowanie własne]

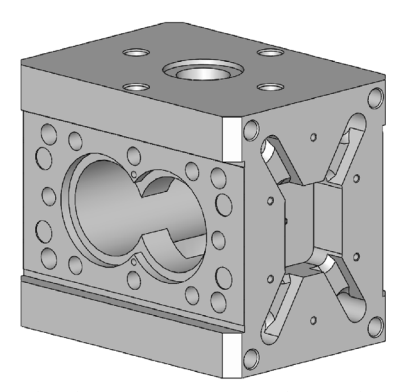

Rys. 9. Detal wykonany w programie do projektowania 3D, stanowiący "wsad" do obrabiarki CNC [opracowanie własne]

### **4. Podsumowanie**

Jak wykazano w artykule, projektowanie układów biegowych pojazdów szynowych jest procesem wielofazowym, na który składa się wiele czynników wzajemnie uzupełniających się. Sam proces projektowania ma charakter przyczynowo-skutkowy, oparty na sprzężeniach zwrotnych, pochodzących z kolejnych etapów.

Przedstawione w artykule metody wsparcia pracy konstruktora znacząco przyczyniają się do optymalizacji całego procesu projektowania w zakresie:

- czasu przeprowadzenia całego procesu od momentu rozpoczęcia aż po walidację,
- kosztów wytwarzania.

<sup>3</sup> Obrabiarka CNC – obrabiarka sterowana numerycznie (ang. CNC – *Computerized Numerical Control*).

Ciągły postęp technologiczny wymusza na konstruktorze korzystanie z coraz nowszych narzędzi w zakresie komputerowego wsparcia projektowania oraz wytwarzania, w celu zapewnienia kompatybilności z urządzeniami zewnętrznymi (obrabiarki numeryczne, centra CNC itp.). Jednocześnie programy typu CAD, CAM muszą być aktualizowane ze względu na stale zmieniające się wymagania związane z normami, przepisami oraz aktami prawnymi.

## **Literatura**

1. Bryk K.: *Sprawozdanie z oceny bezpieczeństwa ruchu oraz właściwości dynamicznych wagonu osobo-* *wego typu 174a o oznaczeniu fabrycznym po modernizacji 111a-10 w oparciu o symulację komputerową*, OR11492, Instytut Pojazdów Szynowych TABOR, Poznań, 2018.

- 2. EN 13749:2011: Kolejnictwo Zestawy kołowe i wózki – Metody określania wymagań konstrukcyjnych dla ram wózków.
- 3. Kuligowski P.: *Sprawozdanie z analizy wytrzymałości ramy wózka 27TNS na tor o szerokości 1668 mm*, OR9502, Instytut Pojazdów Szynowych TABOR, Poznań, 2009.
- 4. PN-EN 14363:2016: Kolejnictwo Badania i symulacje modelowe właściwości dynamicznych pojazdów przed dopuszczeniem do ruchu. Badania właściwości biegowych i próby stacjonarne.